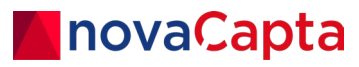

**Whitepaper**

# **Health Check Ihres Active Directory**

Einblick in Teile unserer Ergebnisdokumentation

#### **DE**

**novaCapta GmbH** Im Mediapark 5c 50670 Köln

- **T** +49 (0)221 58919 343
- **M** info@novacapta.com
- **W** www.novacapta.com

### **CH**

**novaCapta Schweiz AG**

Industriestrasse 5a 6210 Sursee

**T** +41 (0)41 392 20 00

**M** info.schweiz@novacapta.com

**W** www.novacapta.ch

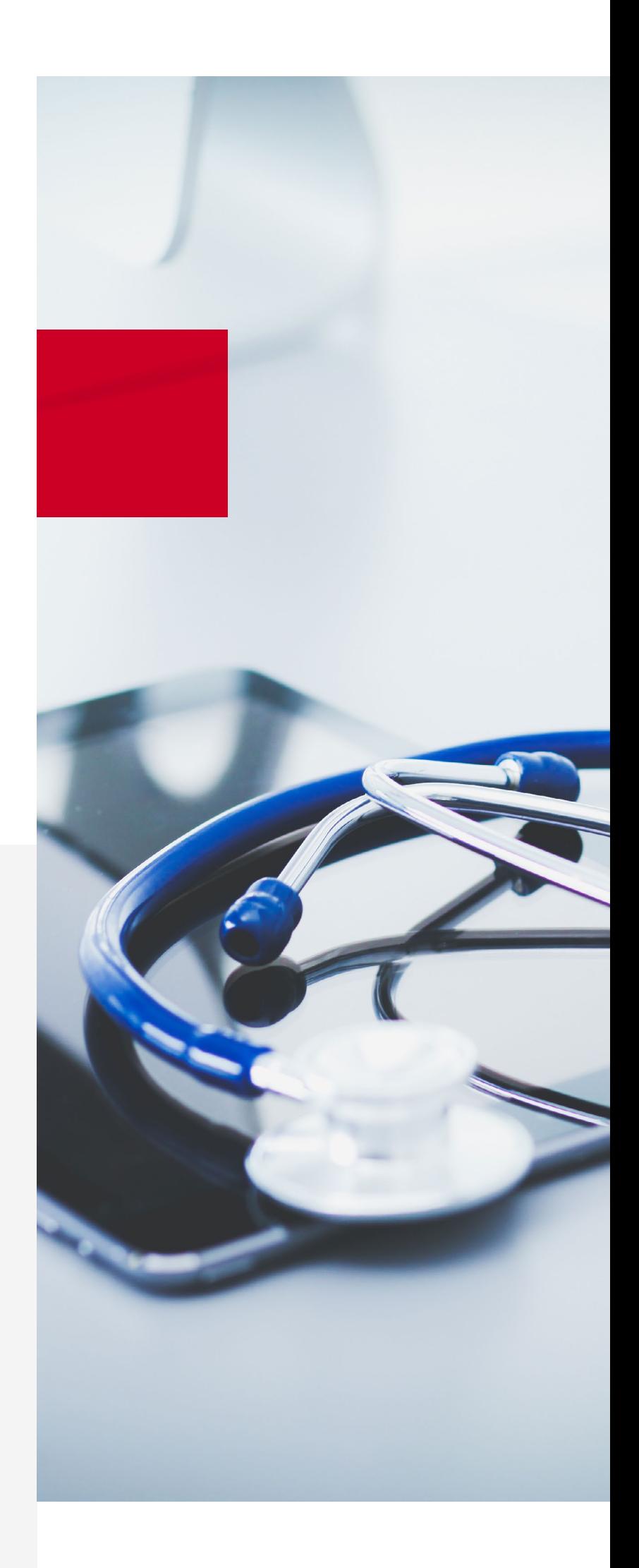

# **Fehlerfreie Services und Prozesse**

Die Active Directory ist das Herz Ihrer Microsoft Windows-basierten IT-Infrastruktur. Damit es fehlerfrei schlägt, führen wir für Sie einen umfangreichen Health Check durch. Er umfasst alle Bereiche, die für die Leistung, Stabilität und Sicherheit aller damit verbundenen Anwendungen, Services und Prozesse wichtig sind.

Das dokumentierte Ergebnis Ihres Active Directory Domain Services Health Checks erhalten Sie in Form eines Ergebnispapiers. Und damit Sie sich besser vorstellen können, was unser Service alles beinhaltet, bietet Ihnen diese kostenlose Demo einen detaillierten Einblick in die Analyseobjekte, den Aufbau und empfohlene Maßnahmen unseres Health Checks.

So wissen Sie als Kunde gleich, wie es um die Gesundheit Ihrer Active Directory steht und was Sie aktiv tun können, um den Zustand zu halten oder zu verbessern.

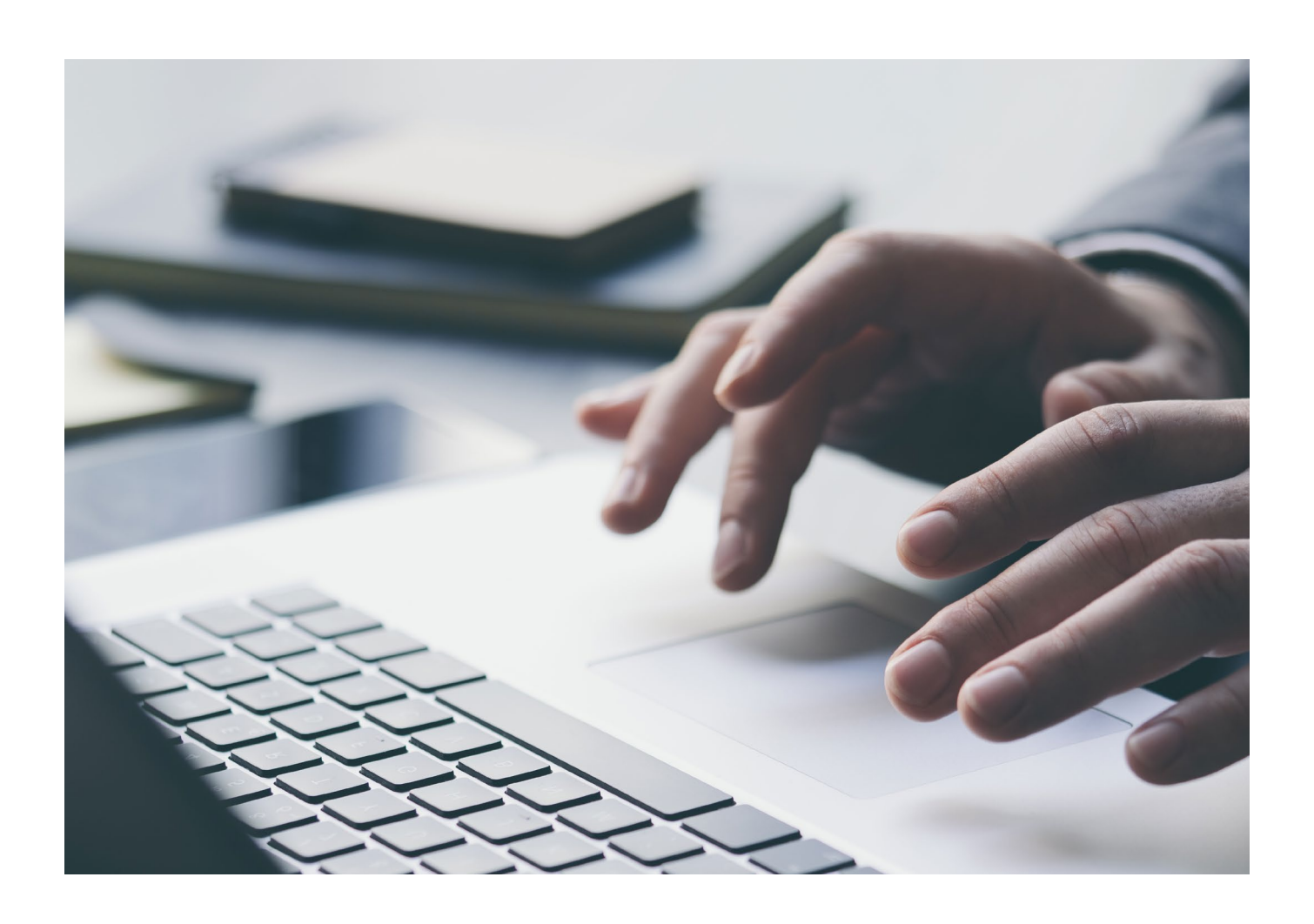

# **Zusammenfassung der Health Check Ergebnisse**

Die Zusammenfassung der Health Check Ergebnisse gibt vor, inwiefern ein Handlungsbedarf in

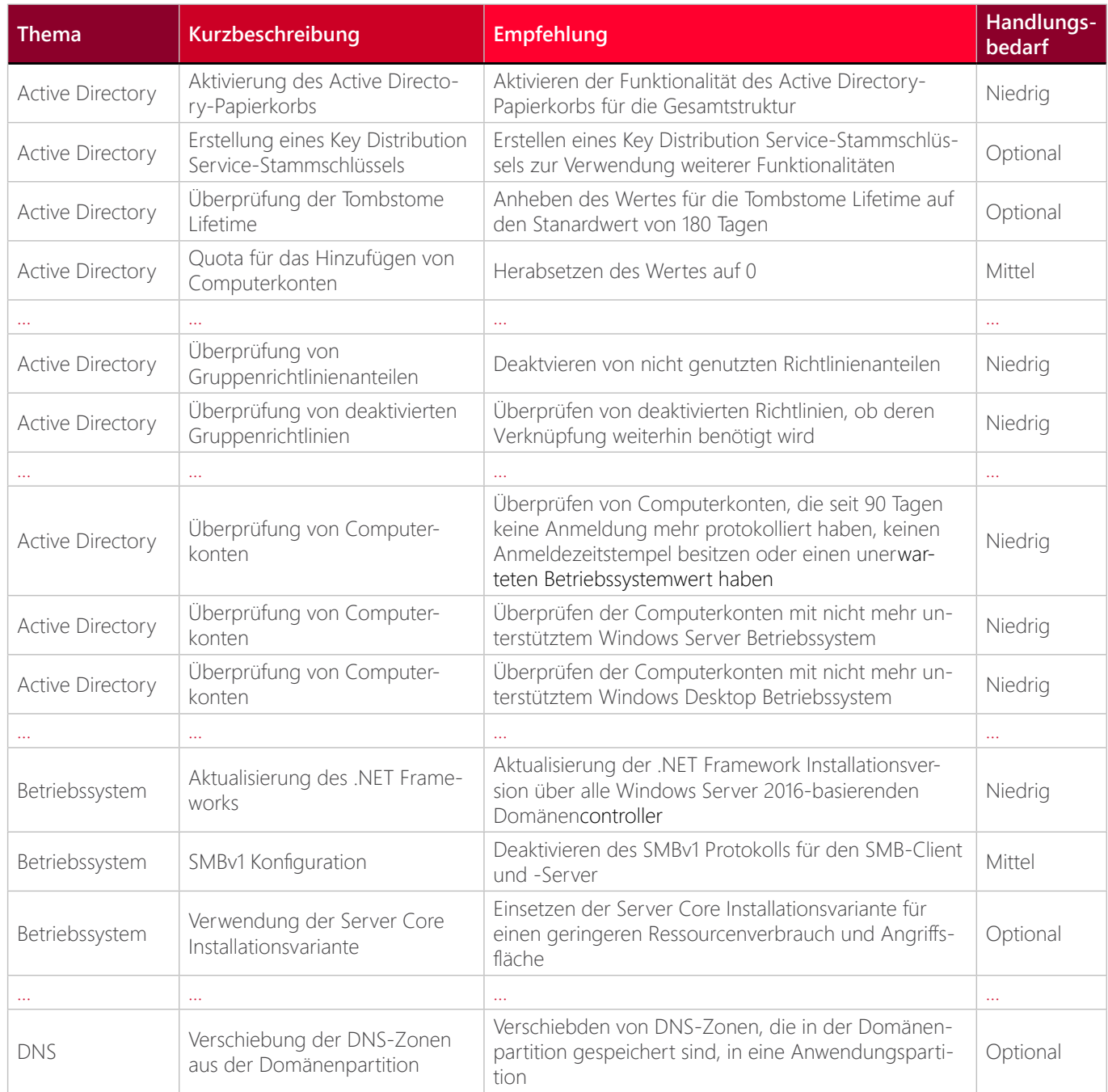

Bezug auf die Konfigurationder Active Directory Gesamtstruktur besteht und unterstützt mitkonkreten Handlungsempfehlungen.

### **Empfohlene Maßnahmen**

1. Der Active Directory-Papierkorb ist in der Gesamtstruktur nicht aktiviert. Mit der Funktionalität des Active Directory-Papierkorbs können einzelne gelöschte Objekte in einem definierten Zeitraum vollständig wiederhergestellt werden, ohne das eine zusätzliche Sicherungssoftware zum Einsatz kommt. Der Aktivierungvorgang für den Active Directory-Papierkorbs kann nicht rückgängig gemacht werden. Trotzdem sollte diese Funktionalität aktiviert werden, um die Vorteile für einen ungewollten Löschvorgang nutzen zu können.

2. (Optional) Ein Key Distribution Service-Stammschlüssel wird zur Erstellung von "Managed Service Accounts" bzw. "Group Managed Service Accounts" benötigt, damit ein entsprechend sicheres Kennwort erstellt und in regelmäßigen Abständen geändert werden kann. Wenn der Einsatz dieser Funktionaliät geplant ist, dann sollte der Stammschlüssel im Vorfeld generiert werden, da dieser nicht sofort aktiv ist.

3. (Optional) Die Tombstone Life beschreibt den Zeitraum in dem ein Objekt nach seiner Löschung noch in der Active Directory Datenbank verbleibt bevor es endgültig entfernt wird. Bei einem aktiviertem Active Directory Papierkorb bestimmt der genannte Wert auch standardmäßig die Aufbewahrungszeit für Objekte im Papierkorb. Mit Windows 2000 Server wurde ein Standardwert von 60 Tagen eingeführt, der in späteren Versionen bei Neuinstallationen auf 180 Tage angehoben wurde. Sofern ein längeres Intervall gewünscht ist, sollte der neue Standardwert verwendet werden.

# **Active Directory Gesamtstruktur**

Die Active Directory-Domänendienste bieten unter Windows Server die Möglichkeit, eine AD-Gesamtstruktur aufzubauen. Diese ermöglicht die Verwaltung und Speicherung von Informationen über Ressourcen von einem Netzwerk

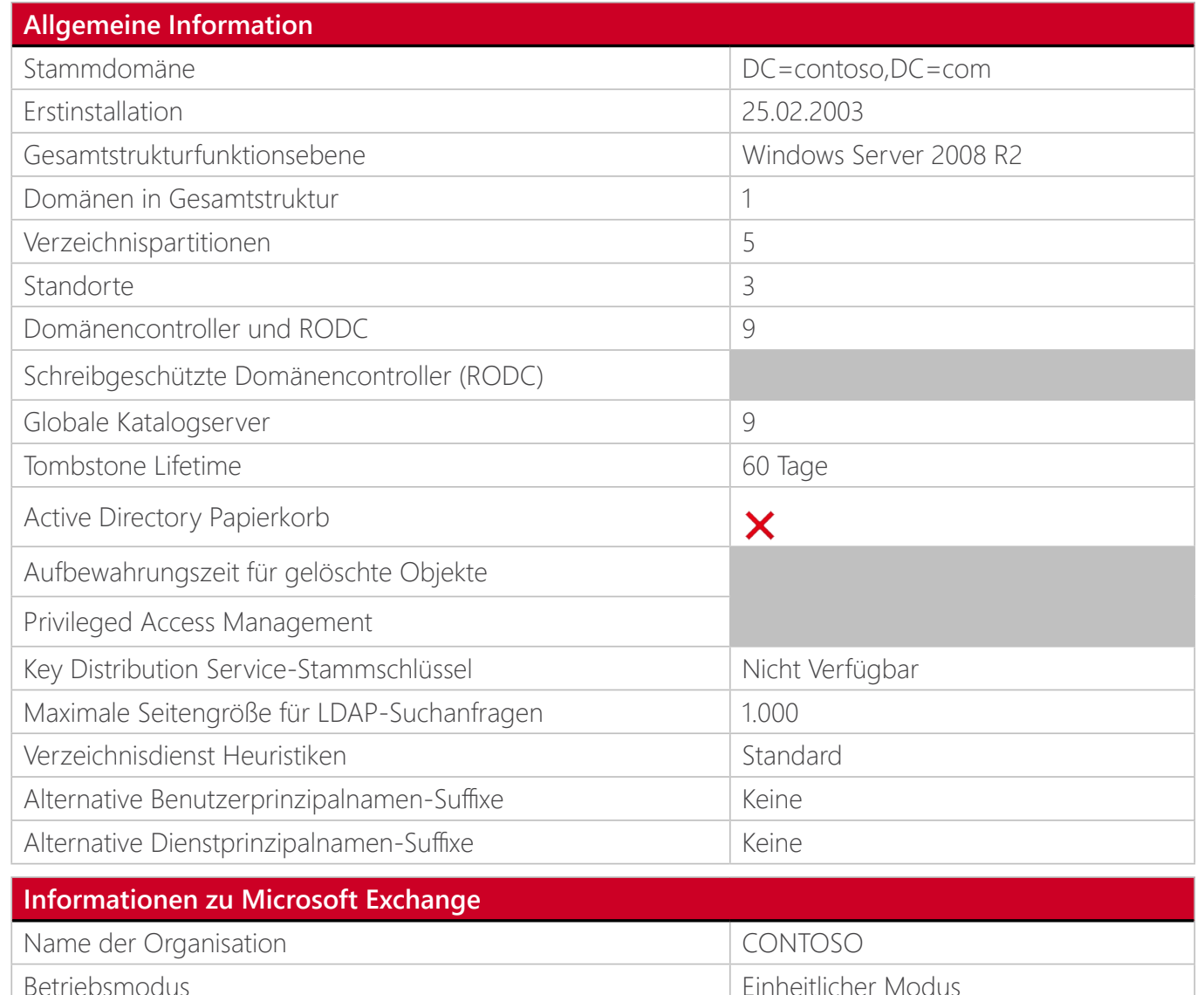

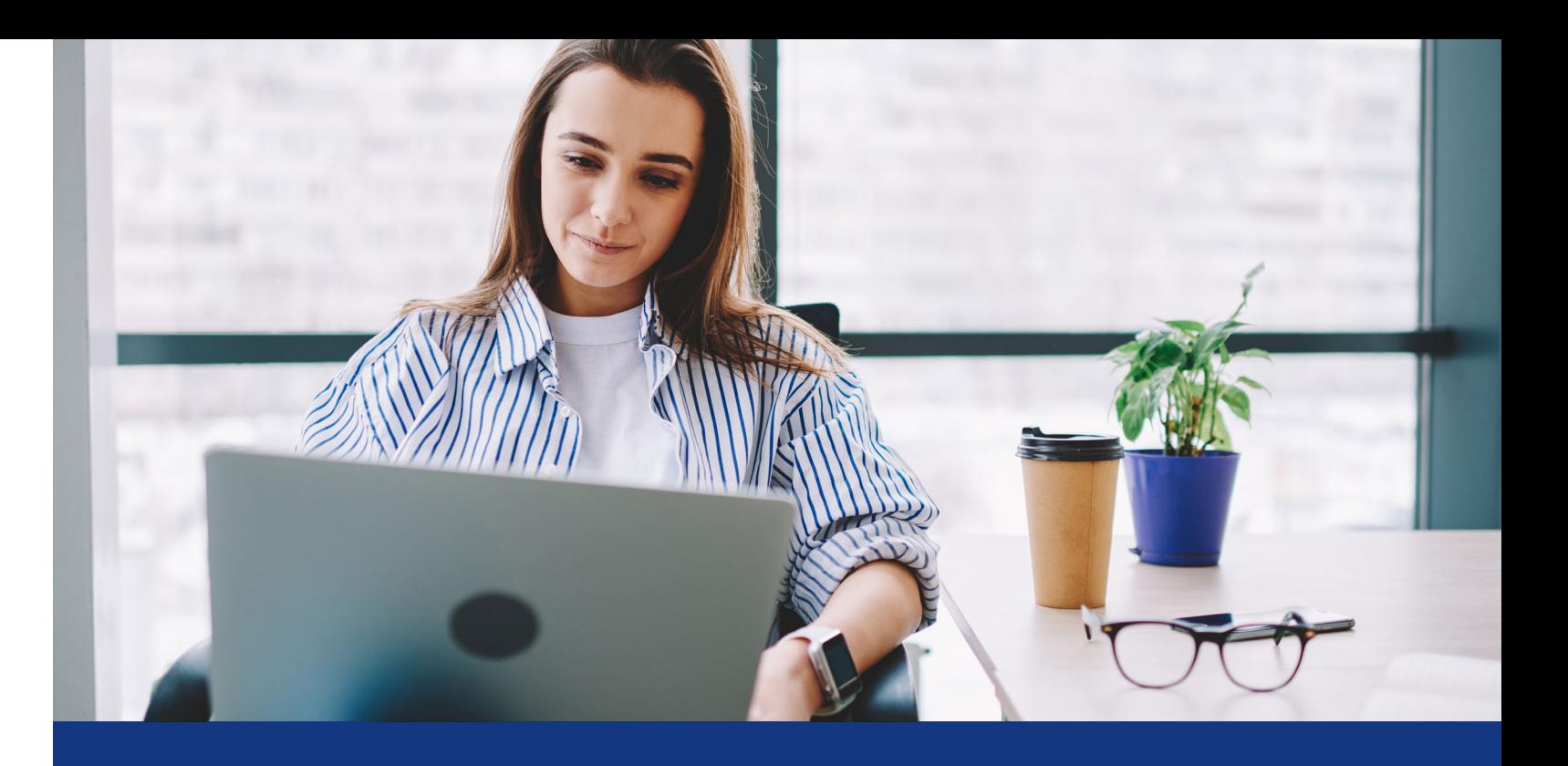

und von Anwendungsdaten in einer verteilten Datenbank. Zudem müssen sämtliche Gruppenrichtlinien korrekt über alle Domänencontroller hinweg synchronisiert werden.

**6 7** 

### **Domäne**

Das Active Directory umfasst mindestens eine Domäne. Jede Domäne verfügt über ihren eigenen Sicherheitsbereich mit Richtlinien und Beziehungen, die festlegen, welche\*r Mitarbeitende sich mit welchem Passwort anmelden und auf welche Objekte diese\*r Zugriff haben darf. Inwiefern die Sicherheitsrichtlinien aktuell sind und welche Möglichkeiten besteht, zeigt dieses Kapitel.

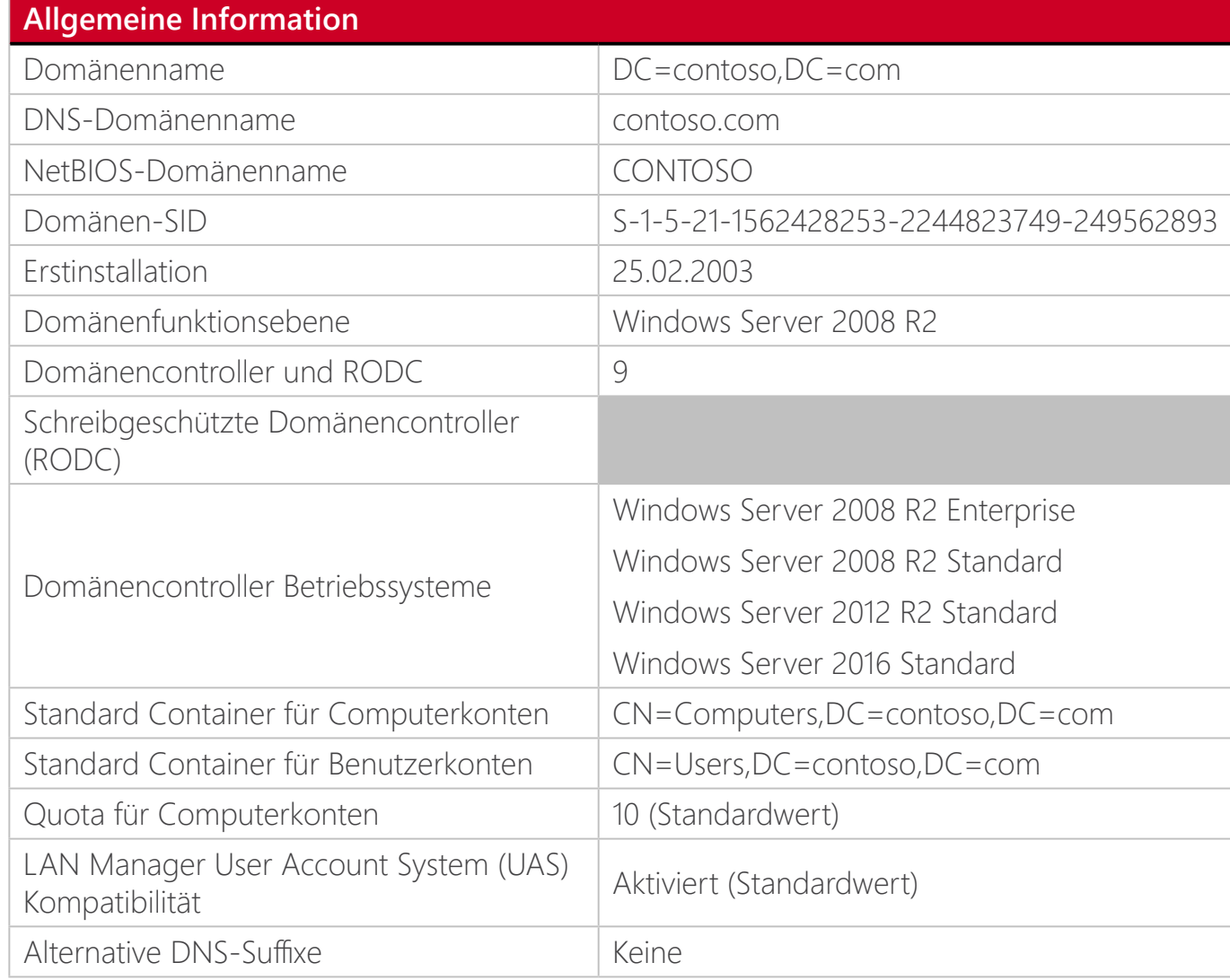

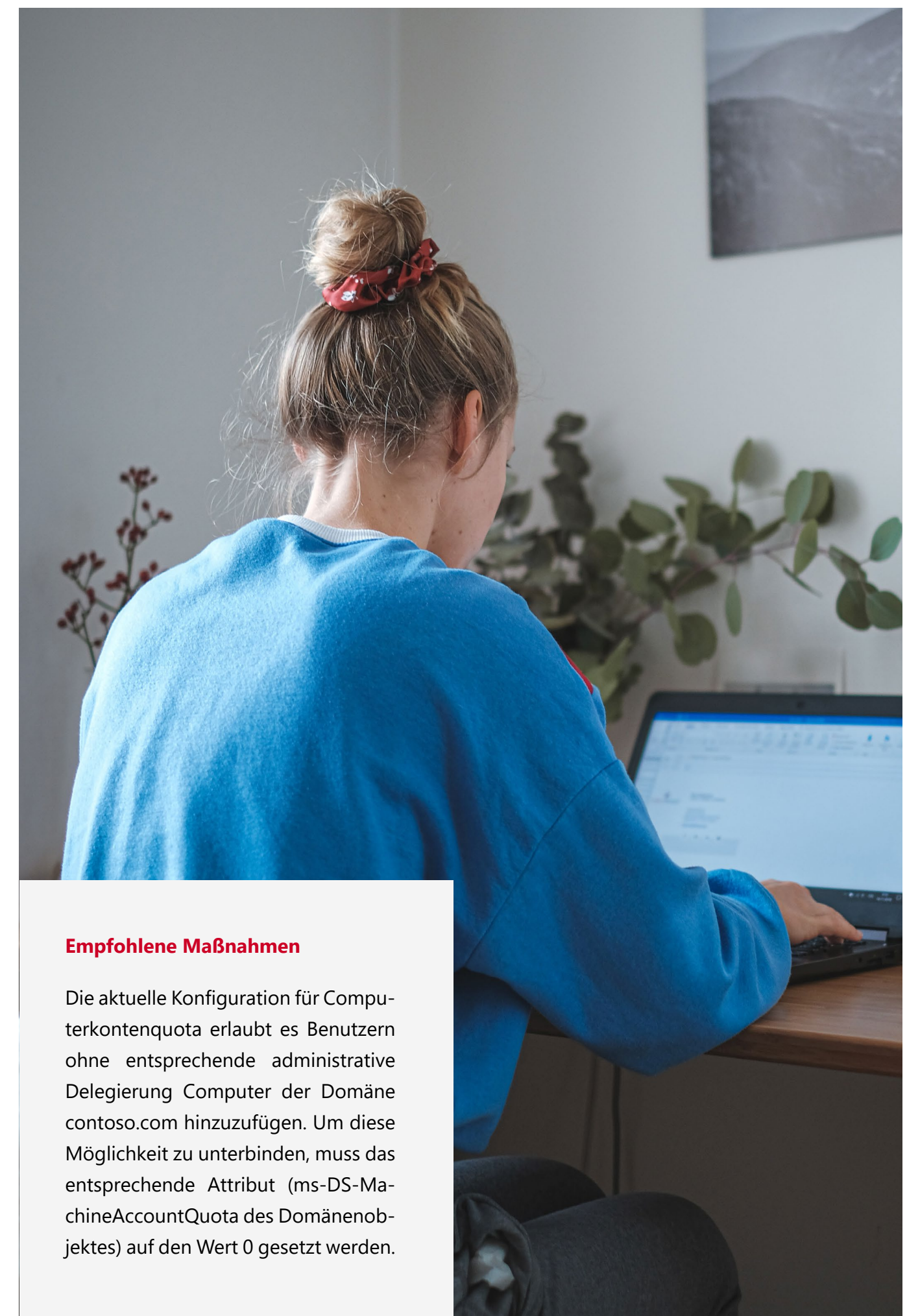

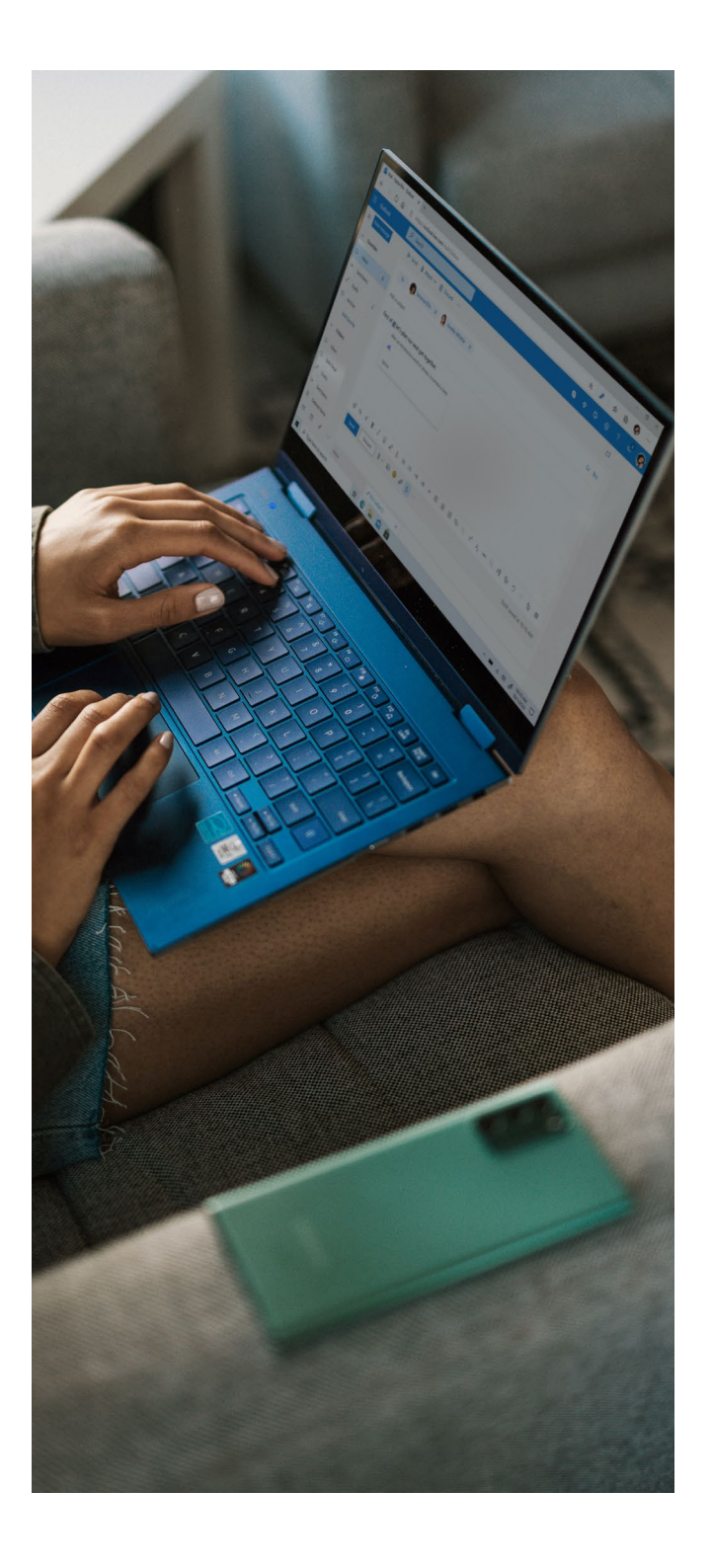

## **Gruppenrichtlinien**

Eine Analyse der Gruppenrichtlinien empfehlen wir vor allem für in die Domäne eingebundene Client-Geräte, da sie eine detailliertere

> Kennzeichnet Richtlinienteile ohne Modifikation (Version = 0) Kennzeichnet vollständig deaktivierte Richtlinien Kennzeichnet Richtlinienteile ohne Client Side Extensions (CSE)

Kontrolle ermöglichen als andere Lösungen, wie z. B. PowerShell.

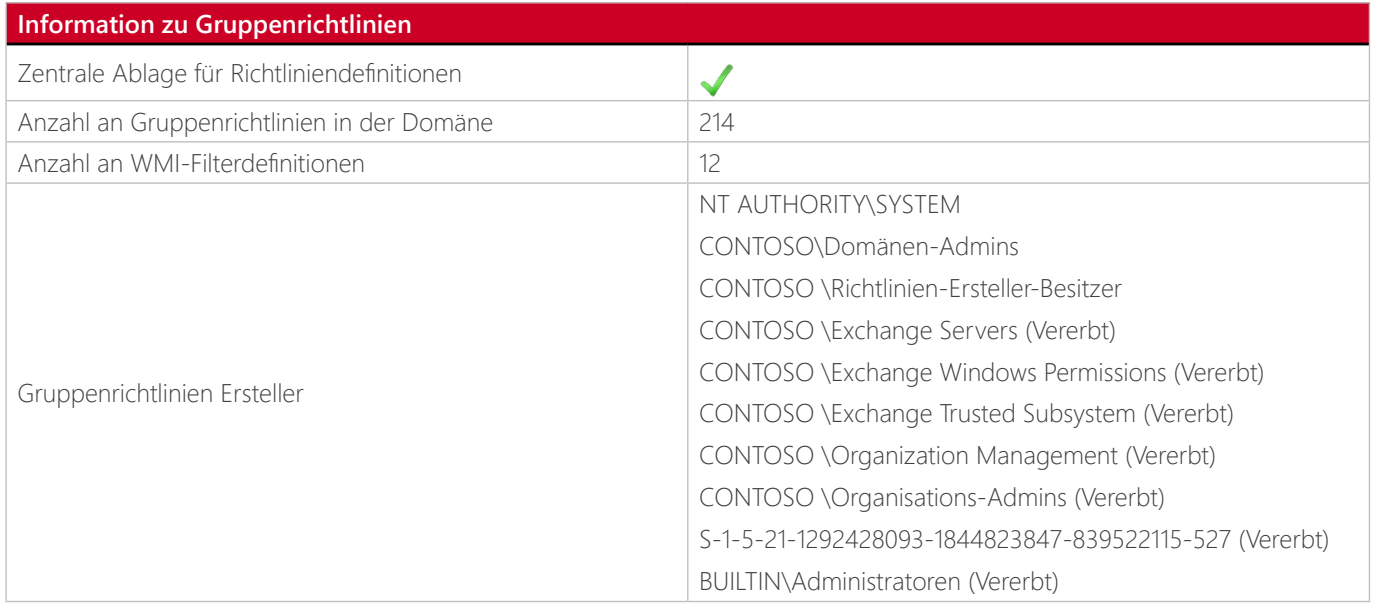

### *Gruppenrichtlinien*

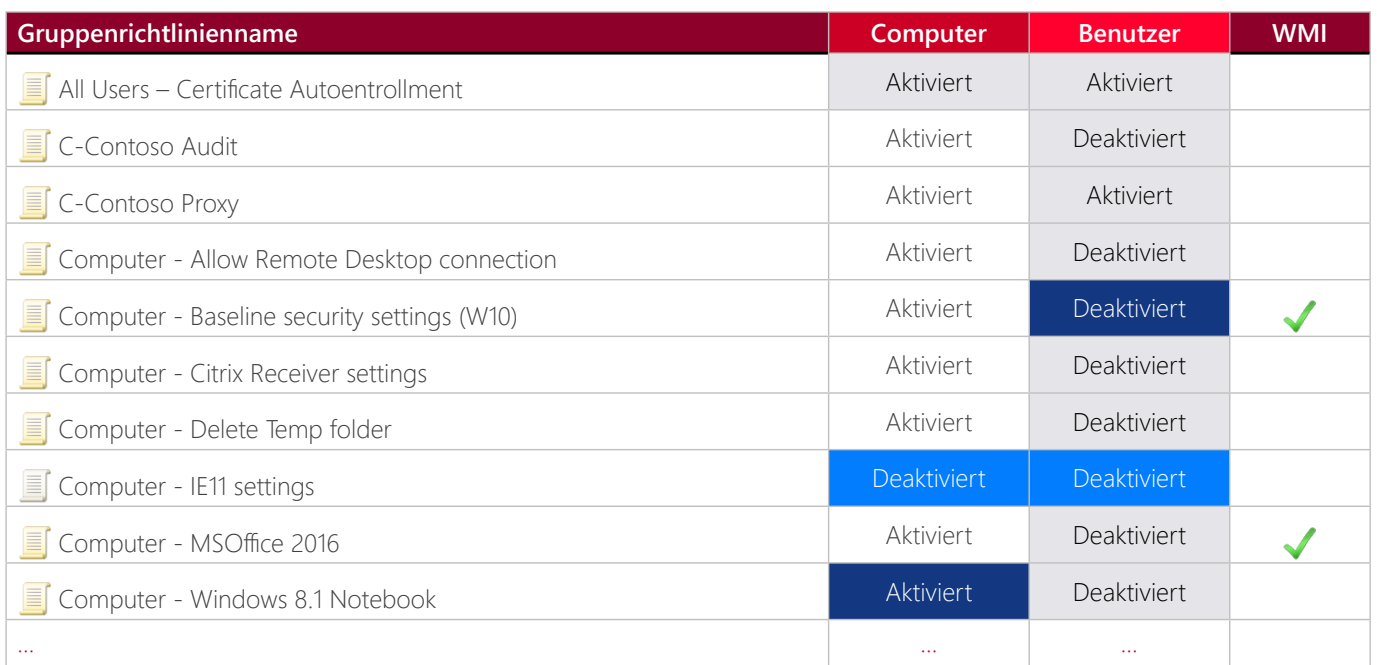

#### **Empfohlene Maßnahmen**

Gruppenrichtlinienobjekte sind in Computer-basierende und Benutzer-basierende Richtlinien geteilt, die separat verwaltet werden können. Wird ein Richtlinienanteil nicht verwendet, dann sollte der entsprechende Teil der Gruppenrichtlinie deaktiviert werden. Diese Konfigurationsänderung kann ggf. das Abrufen und die Verarbeitung von Gruppenrichtlinien während des Anmeldevorgangs beschleunigen. Unbearbeitete Gruppenrichtlinienanteile sind in der Übersicht grau hinterlegt und Anteile die schon mal bearbeitet worden sind, aber keine Client Side Extensions (CSE) mehr verknüpft haben sind mit petrol hinterlegt.

Ganzheitlich deaktivierte Gruppenrichtlinien sollten entweder nicht im Active Directory verknüpft sein oder nur kurzzeitig in diesem Zustand belassen werden, da diese erst einmal keine Funktion erfüllen. Diese Gruppenrichtlinien haben in der Übersicht beide Richtlinienanteile mit gelb hervorgehoben.

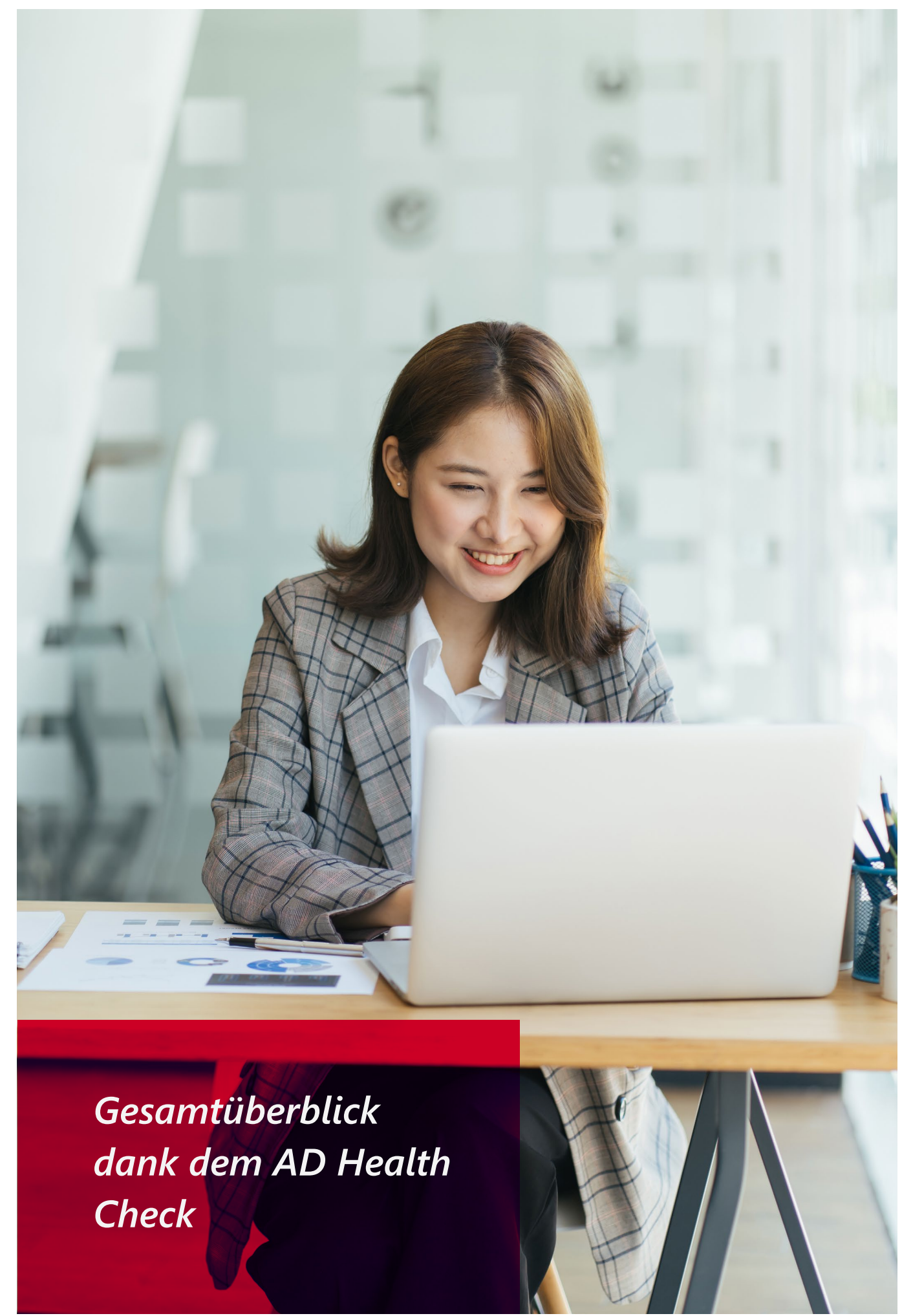

### **Konten und Rollen**

Die Verwaltung bzw. Administration einer Domäne wird häufig aufgrund des hohen Aufwands auf mehrere Mitarbeiter\*innen verteilt. Der AD

Health Check gibt einen Gesamtüberblick, sodass z. B. veraltete Konten identifiziert werden können.

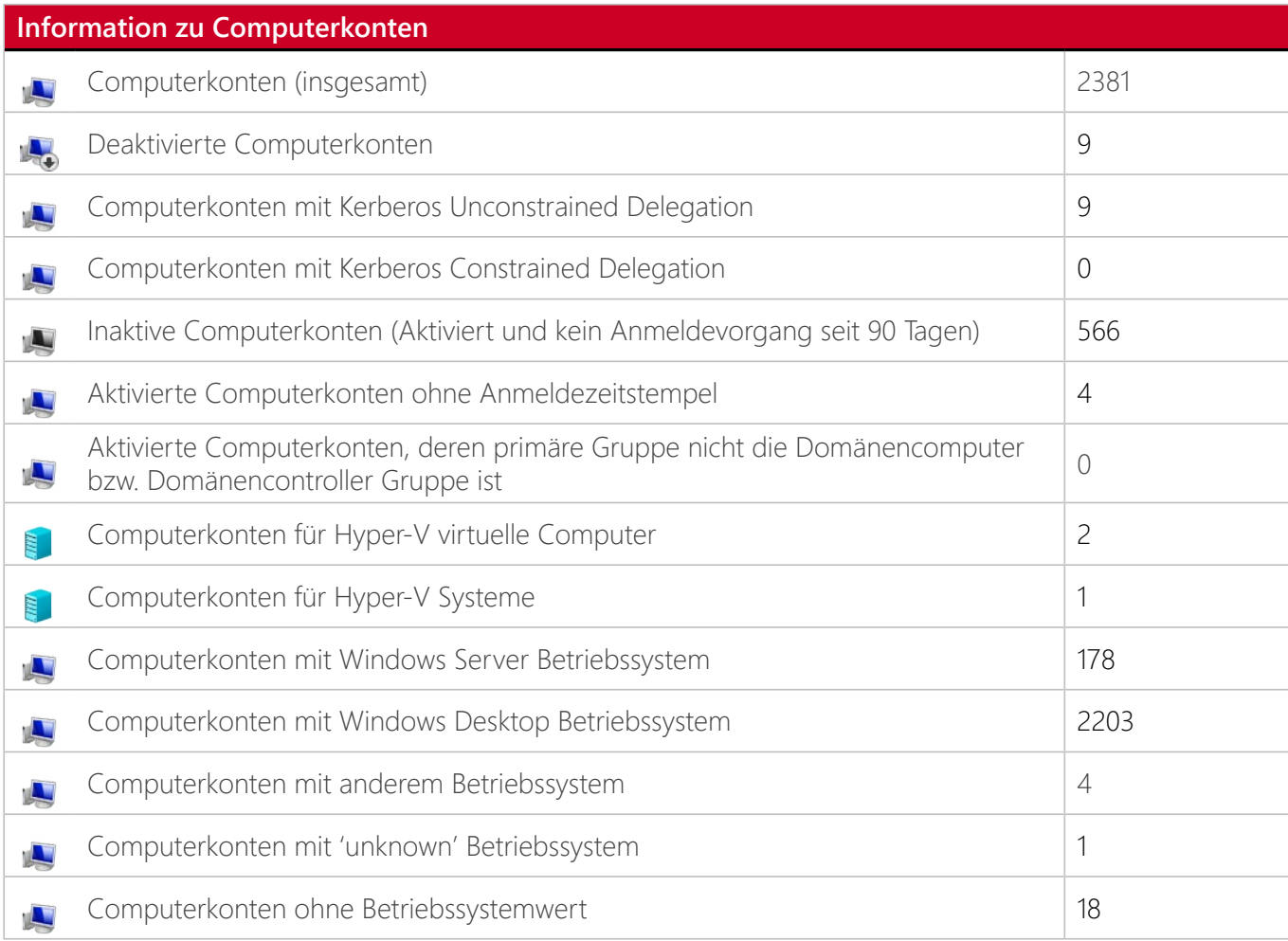

### **Empfohlene Maßnahmen**

1. Inaktive Computerkonten, Computerkonten ohne Anmeldezeitstempel und Computerobjekte mit dem Wert "Unknown" oder ohne Wert im Betriebssystemattribut identifizieren möglicherweise verwaiste Computerkonten im Active Directory. Aus diesem Grund sollten die entsprechenden Konten deaktiviert oder entfernt werden.

2. Alle Windows Server-basierenden Betriebssysteme vor Windows Server 2008 werden durch Microsoft nicht mehr unterstützt und Windows Server 2008 sowie 2008 R2 nur noch mit eigenen Supportverträgen. Sollten die entsprechenden Systeme nicht mehr im Einsatz ein, dann kann das identifizierte Konto auf der Domäne entfernt werden.

3. Alle Windows Desktop-basierenden Betriebssysteme vor Windows 7 und Windows 10 (v1507 - v1709; ausgenommen LTSB/LTSC Varianten) erhalten durch Microsoft keine Unterstützung mehr und Windows 7 nur noch mit separat abgeschlossenen Supportverträgen. Sollten die entsprechenden Systeme nicht mehr im Einsatz ein, dann kann das identifizierte Konto auf der Domäne entfernt werden.

### *Windows Server Betriebssysteme*

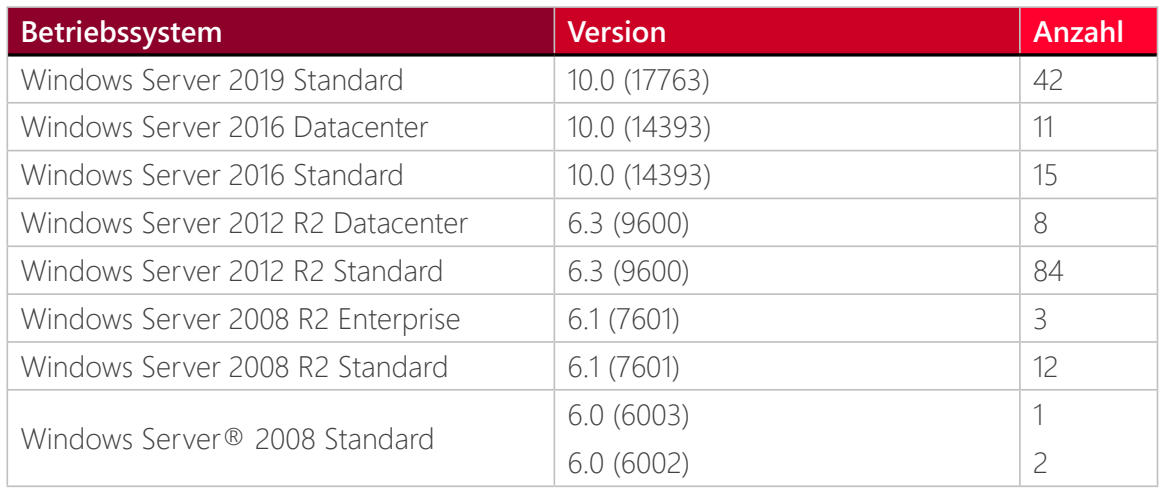

### *Windows Desktop Betriebssysteme*

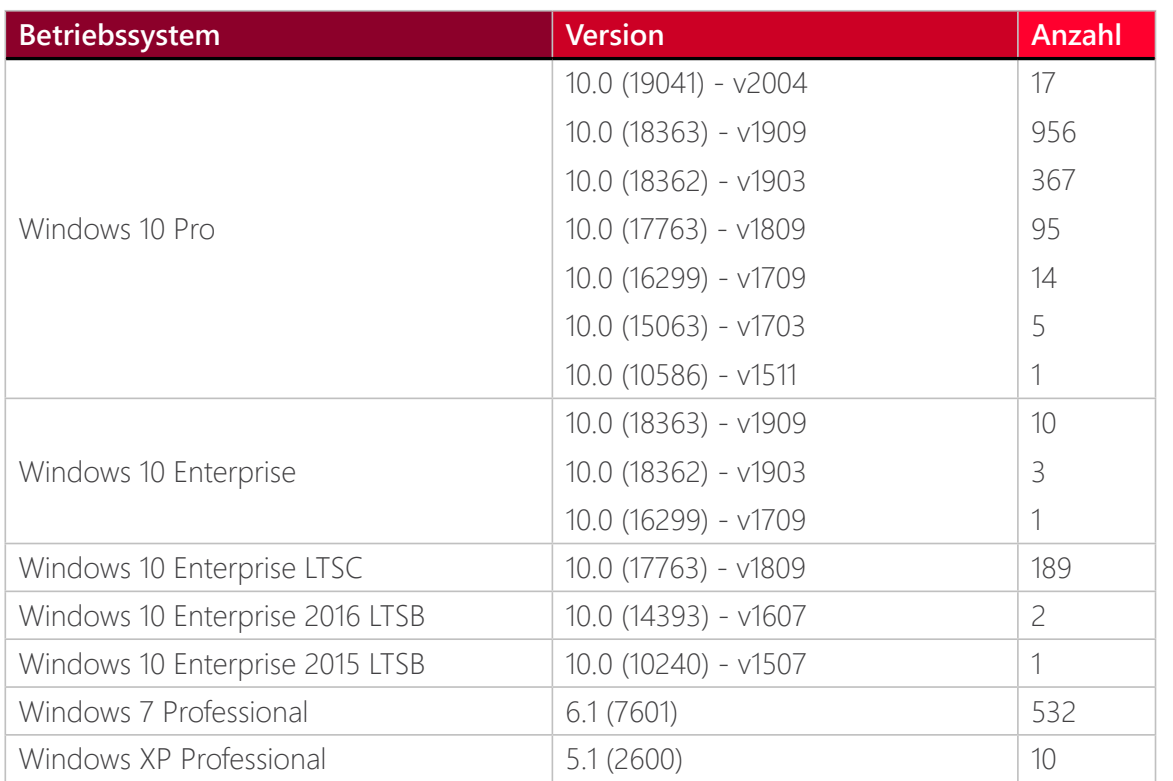

### *Nicht auf Windows-basierende Betriebssysteme*

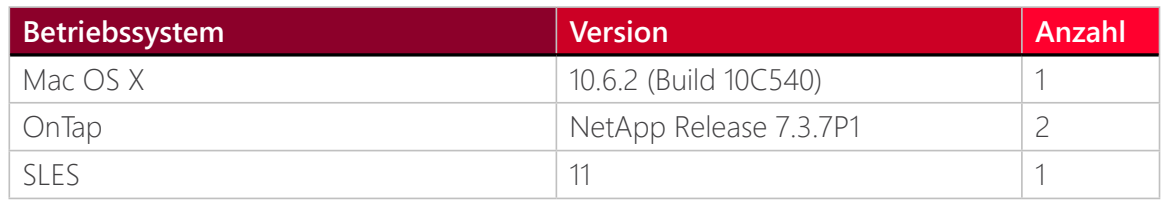

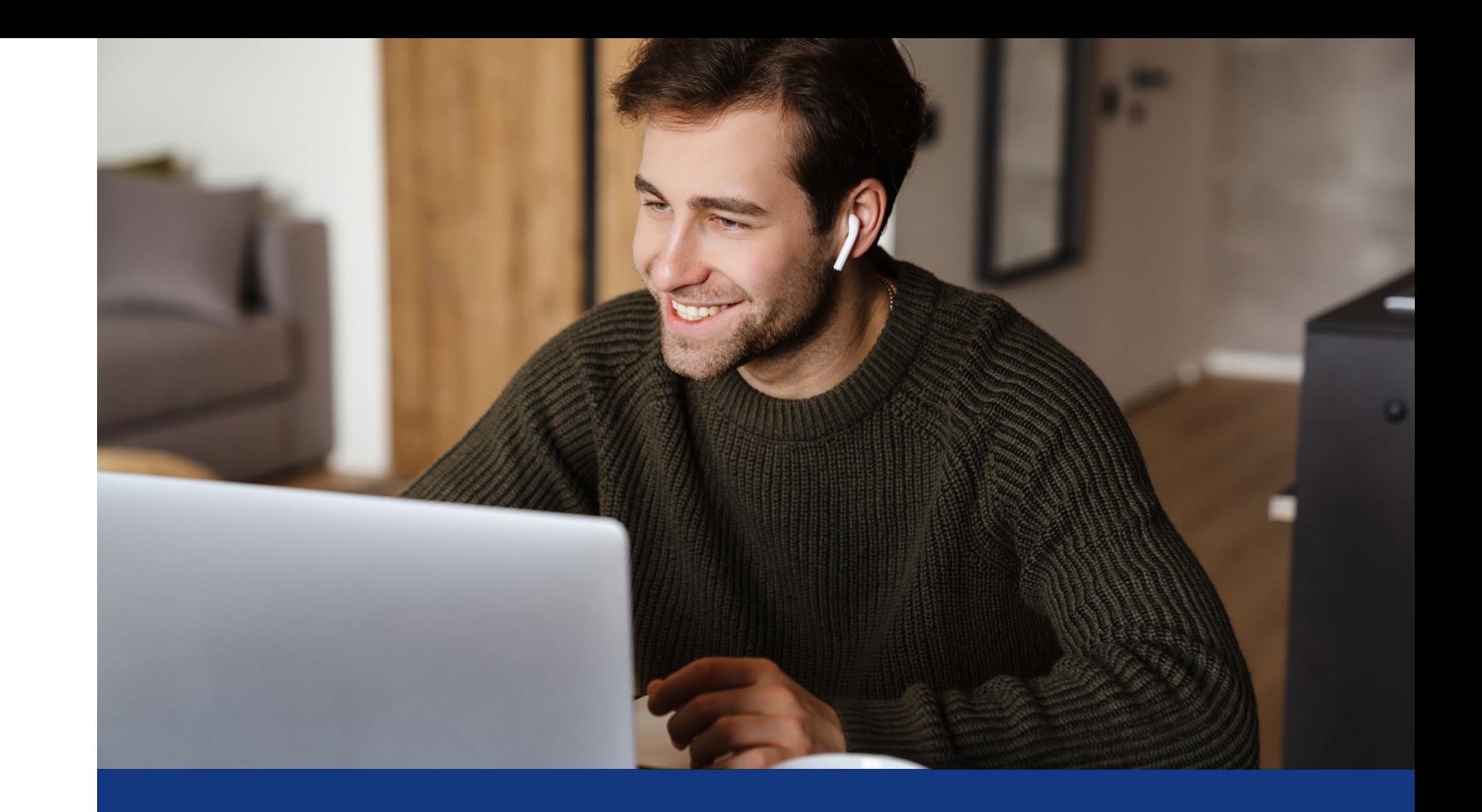

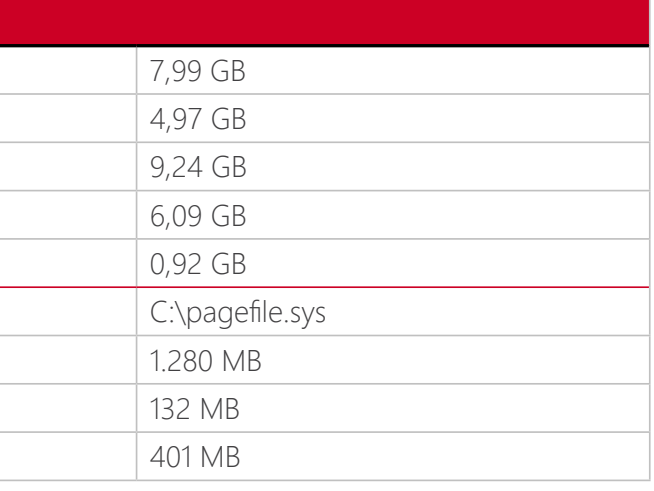

### **Domänencontroller**

Das Active Directory wird von Domänencontrollern koordiniert, die für den reibungslosen Ablauf der AD-Implementierungen unerlässlich sind. So ist der Domänencontroller der Server, der die Domäne und seine verschiedenen Objekte dezentral bereitstellt und kontrolliert.

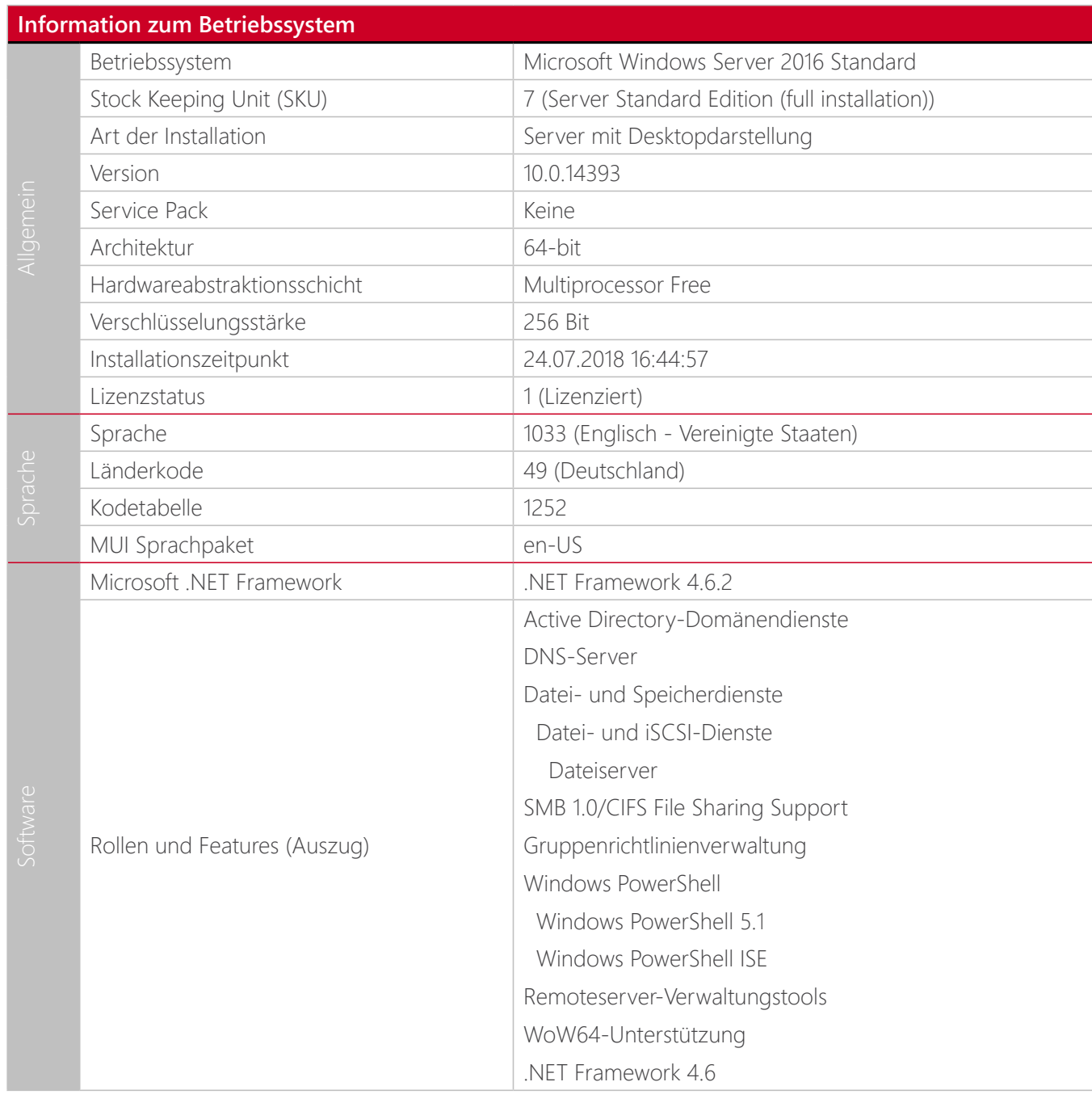

### *Arbeitsspeicher*

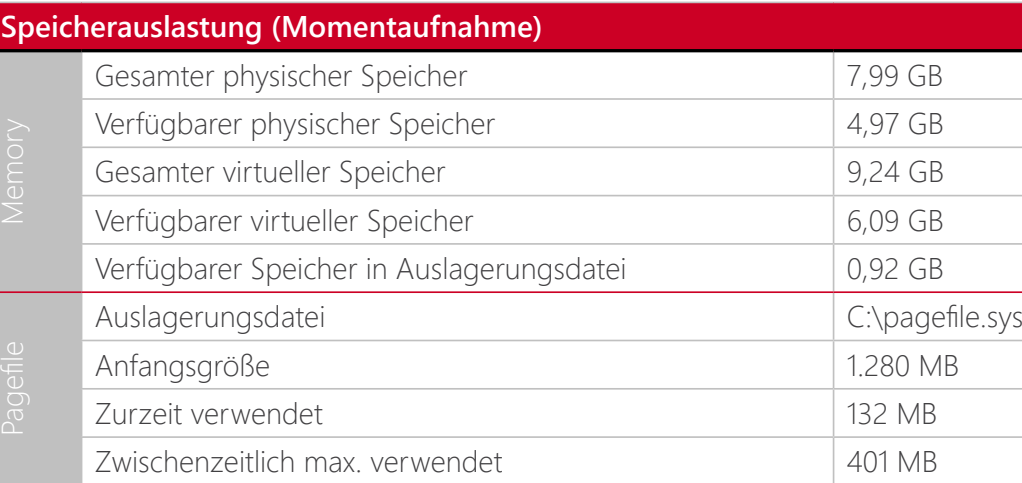

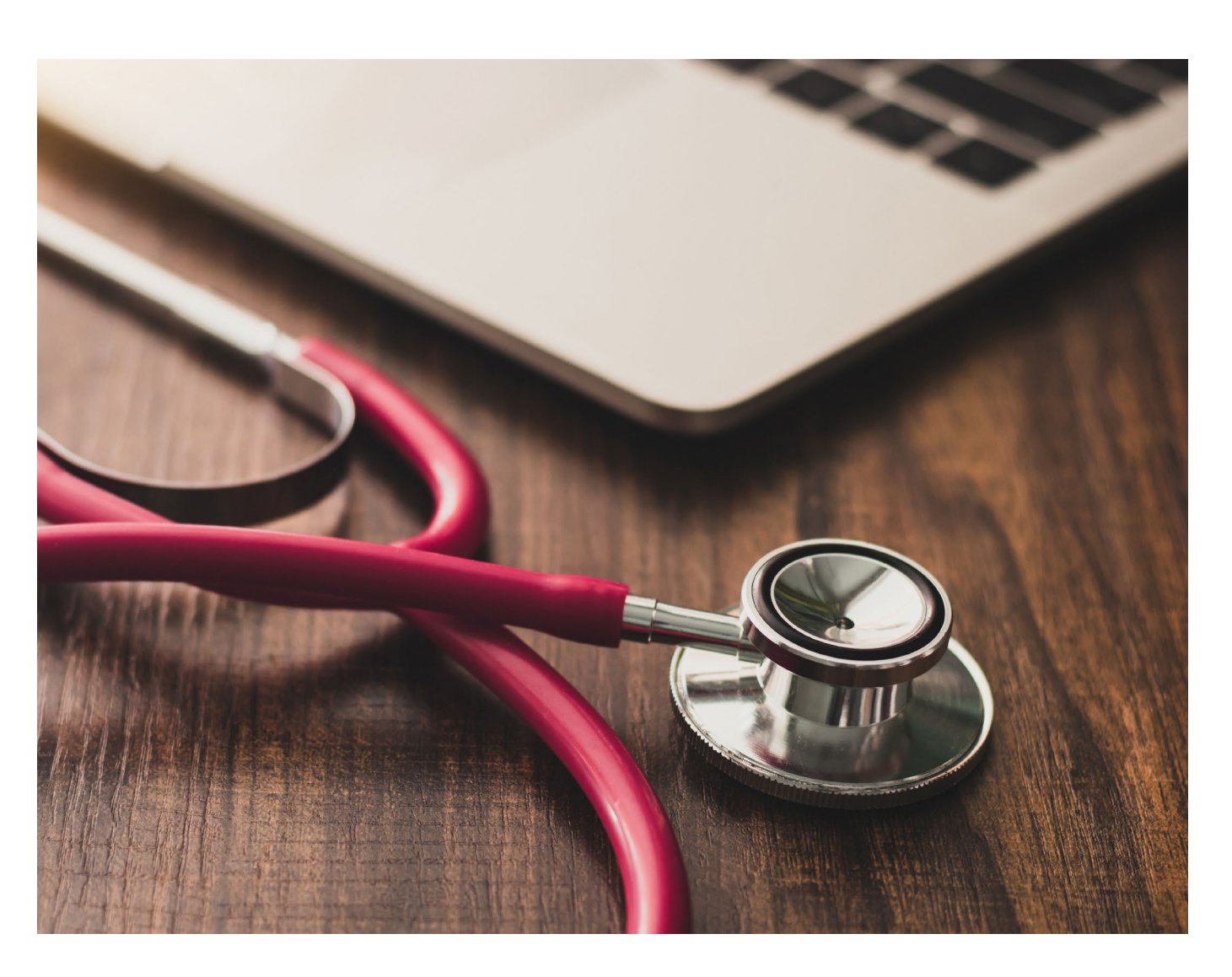

### **Empfohlene Maßnahmen**

1. Das .NET Framework 4.6.2, welches im Lieferumfang von Windows Server 2016 enthalten ist, wird per Microsoft Update nicht mehr mit Sicherheitsaktualisierungen versorgt, sondern ausschließlich das .NET Framework 4.8. Aus diesem Grund sollte das .NET Framework 4.8 auf diesem System nachinstalliert werden, um so die aktuellen Sicherheitsaktualisierungen zu erhalten.

2. Das Feature "SMB 1.0/CIFS File Sharing Support" stellt das originale SMB Protokoll für den Zugriff auf Freigaben bereit und wird in den neusten Windows-Versionen standardmäßig nicht mehr zur Verfügung gestellt. Das entfernen dieses Merkmals würde Betriebssysteme vor Windows Vista bzw. Windows Server 2008 sowie nicht-Windows-basierende Betriebssysteme ohne SMBv2 Unterstützung den Zugriff auf freigegebene Ordner auf den Domänencontrollern verweigern. D.h. die betroffenen Systeme können nicht mehr die Freigabe "Netlogon" aufrufen, keine Gruppenrichtlinien mehr verarbeiten und ggf. keinen Zugriff auf Domänen-basierte DFS-Stammordner erhalten. Sind die entsprechenden Rahmenbedingungen erfüllt sollte zur Erhöhung der Sicherheitskonfiguration dieses Merkmal von den Domänencontrollern entfernt werden. Auf der anderen Seite muss das Feature auf den Windows Server 2019-basierenden Domänencontrollern nachinstalliert werden, wenn noch ältere Betriebssysteme unterstützt werden müssen.

3. (Optional) Ein Domänencontroller kann in den aktuellen Microsoft Windows Betriebssystemen mit oder ohne grafische Oberfläche betrieben werden. Seit Windows Server 2016 kann die Auswahl nach der Erstinstallation nicht mehr verändert werden. Die sogenannte Server Core Variante benötigt bedingt durch ihre Größe einen geringeren Ressourcenbedarf und bietet durch fehlende Komponenten eine geringere Angriffsfläche. Auf der anderen Seite sollte im Vorfeld eines Betriebs verifiziert werden, ob alle eigensetzten System Management Produkte auch auf einem System ohne grafische Oberfläche installiert und betrieben werden können, damit der Server Core in Zukunft als Domänencontroller verwendet werden kann.

### **Microsoft DNS-Dienst**

DNS ist das Namensauflösungsprotokoll für TCP/IP-Netzwerke. Als wesentlicher Bestandteil des Internets ermöglicht es die Nutzung einfach zu merkender alphanumerischer URLs statt kryptischer IP-Adressen. So stellen der DNS-Client und DNS-Server Computername-zu-IP-Adress-Übersetzung für Computer und Benutzer bereit. Wenn Sie eine neue Domänenstruktur installieren, können Sie den Microsoft DNS-Dienst automatisiert mit installieren oder einen vorhanden Dienst im Netzwerk nutzen.

#### **Active Directory-integrierte Zonen**

DC=ForestDnsZones, DC=contoso, DC=com

### *Forward-/Reverse-Lookupzonen und Vertrauenspunkte*

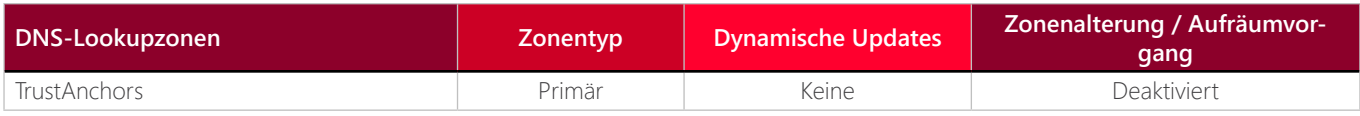

#### *Bedingte Weiterleitungen*

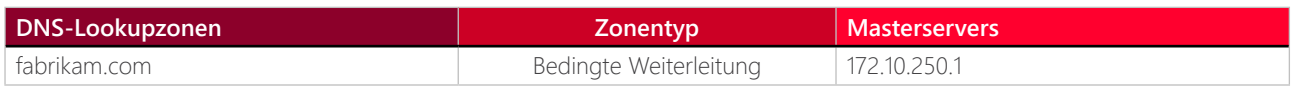

DC=DomainDnsZones, DC=contoso, DC=com

#### *Forward-/Reverse-Lookupzonen und Vertrauenspunkte*

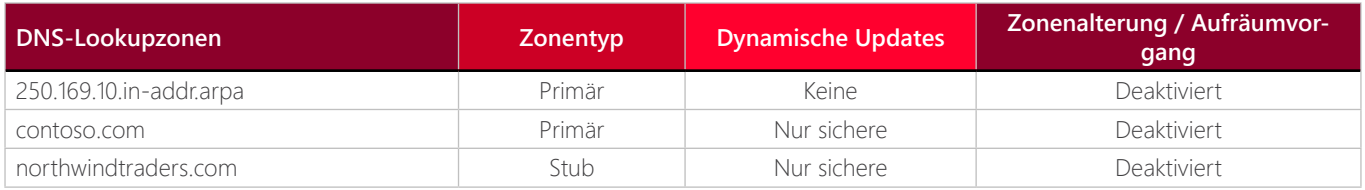

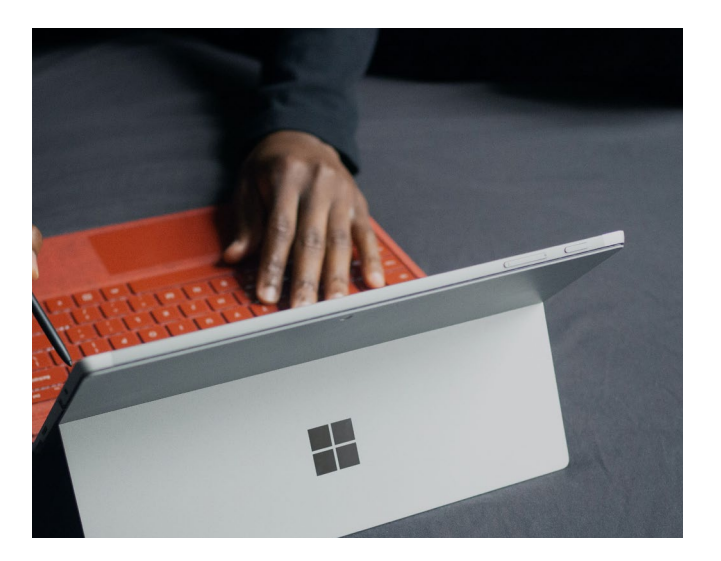

#### DC=contoso, DC=com

### *Forward-/Reverse-Lookupzonen und Vertrauenspunkte*

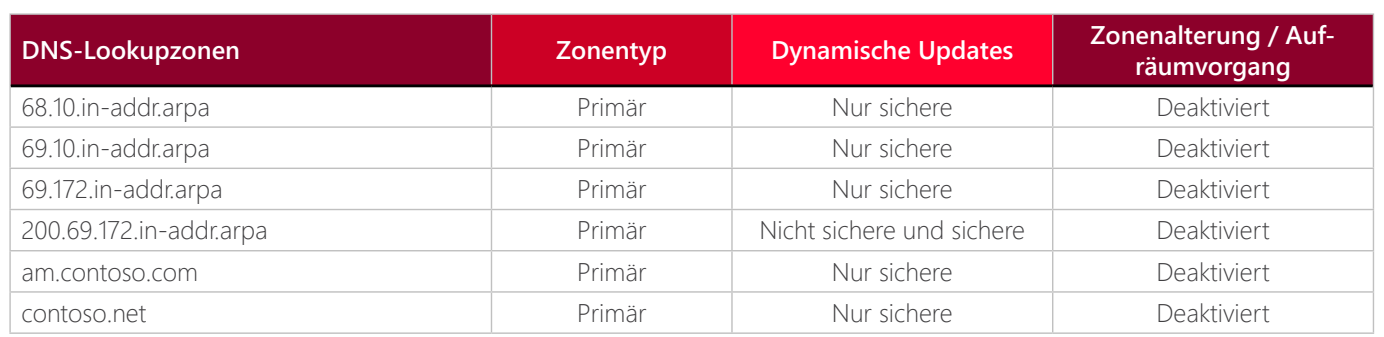

#### **Empfohlene Maßnahmen**

(Optional) Mit der Einführung von Anwendungspartitionen für den DNS-Dienst wurden die DNS-Zonen nicht mehr in der Domänenpartition gespeichert, sondern in den explizit für den DNS-Dienst angelegten Anwendungspartitionen ForestDnsZones und DomainDnsZones.

Darüber hinaus ist es weiterhin noch möglich eine DNS-Zone in der Domänenpartition abzulegen. Um dem aktuellen Standard zu entsprechen können die DNS-Zonen, die aktuell im Namenkontext DC=contoso,DC=com gespeichert sind, in die entsprechenden Anwendungspartitionen umgezogen werden.

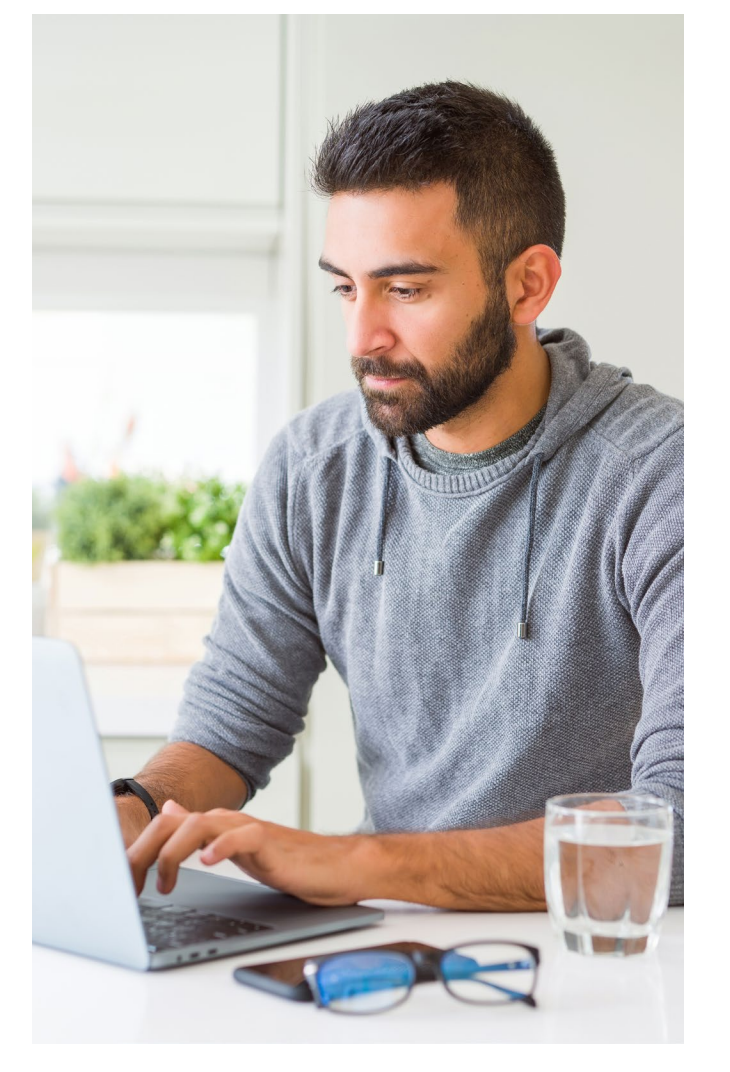

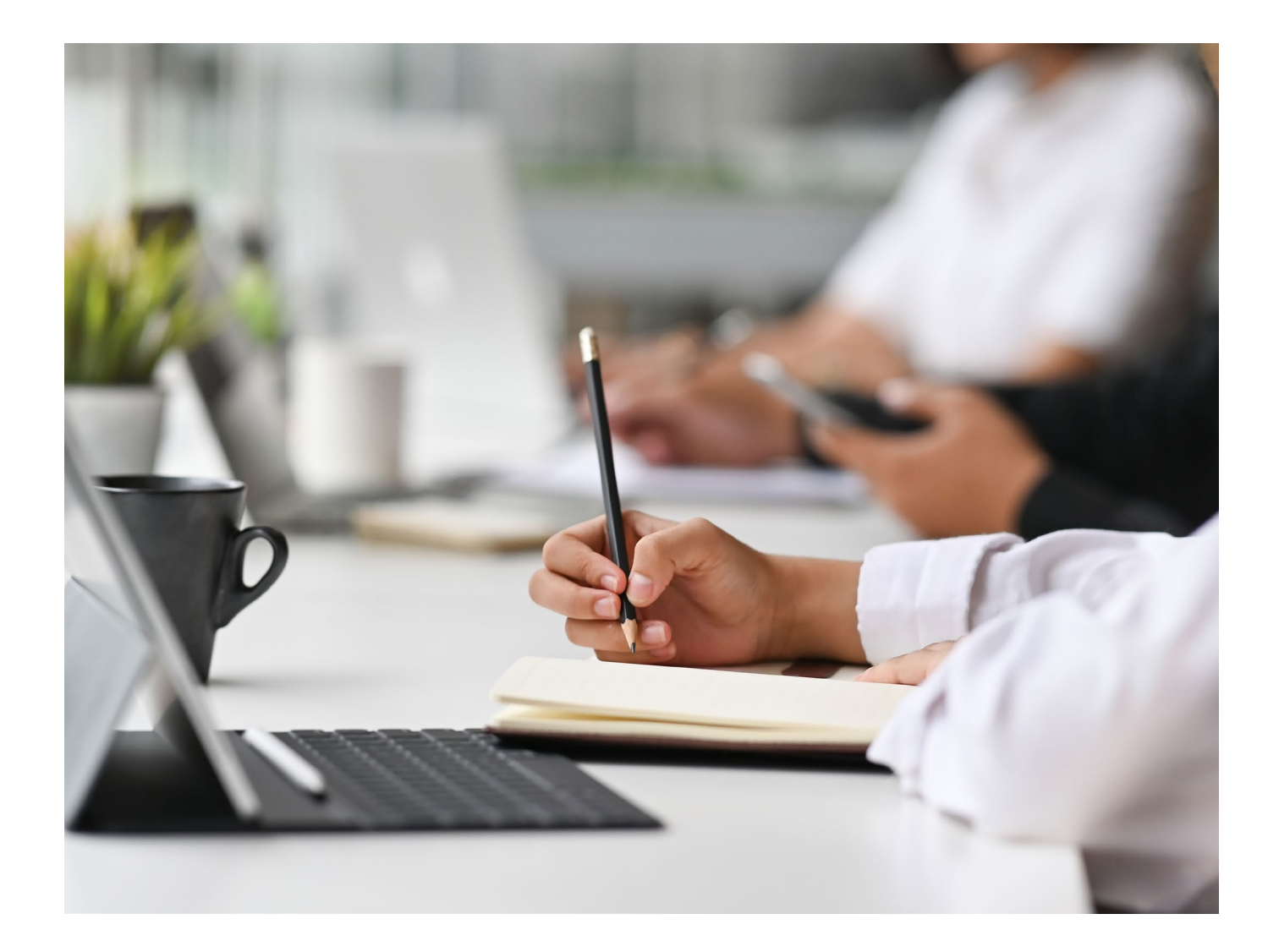

# **Lassen Sie Ihre AD Domain Services regelmäßig überprüfen**

Das Active Directory stets fehlerfrei zu halten, ist von entscheidender Bedeutung. Denn Probleme wirken sich schnell negativ auf die Sicherheit, Leistung, Verfügbarkeit und Produktivität aus.

Sie möchten einen Active Directory Domain Services Health Check durchführen und die Basis für gesunde Prozesse schaffen? Kontaktieren Sie uns und lassen Sie sich von unseren Experten auf Augenhöhe beraten.

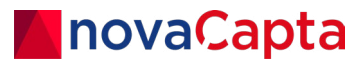

**Ihr Microsoft Premium Partner**

### **Kontaktieren Sie uns!**

Bei Fragen zu unseren Themen sind wir gerne für Sie da und finden gemeinsam mit Ihnen die beste Auswahl aus den Microsoft Bausteinen

#### **DE**

**novaCapta GmbH** Im Mediapark 5c 50670 Köln

- **T** +49 (0)221 58919 343
- **M** info@novacapta.com
- **W** www.novacapta.com

### **CH**

#### **novaCapta Schweiz AG**

Industriestrasse 5a 6210 Sursee

**T** +41 (0)41 392 20 00

**M** info.schweiz@novacapta.com

**W** www.novacapta.ch

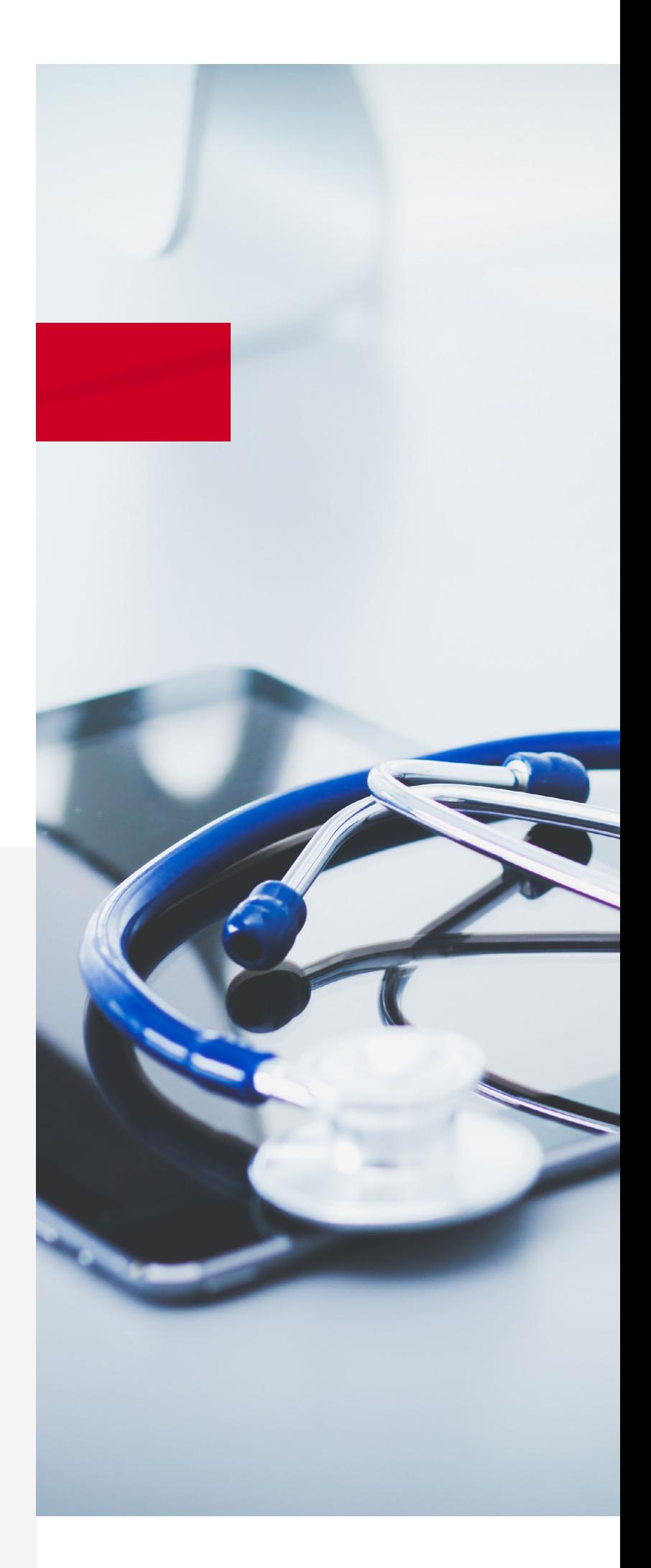